## P–Values, Computed Test Statistics & TI

What is P–Value?

Assuming the null hypothesis is true, P–Value is the probability of getting a value of a test statistic that is at least as extreme as the one suggested by the sample data.

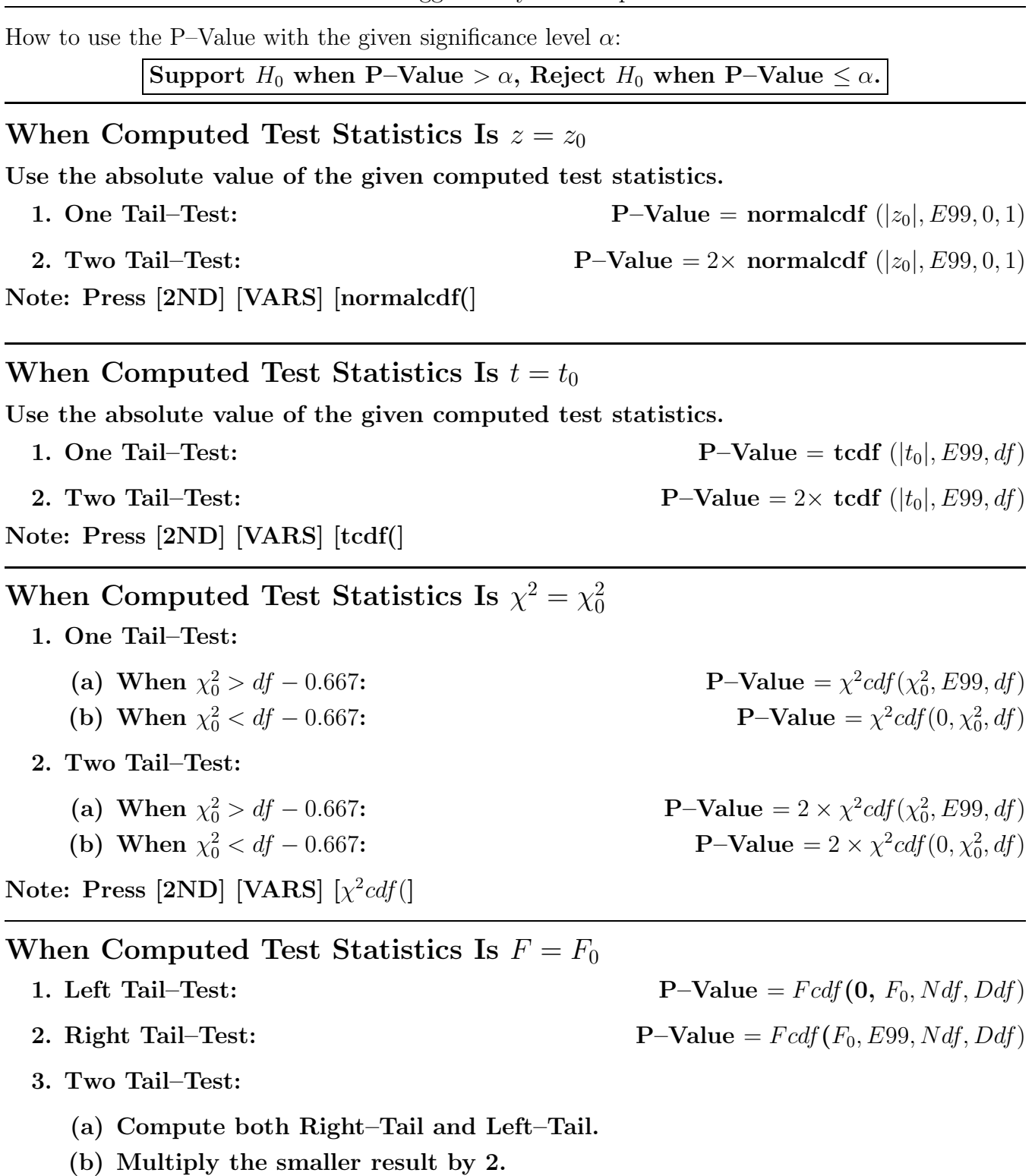

Note: Press  $[2ND]$   $[VARS]$   $[Fdft]$